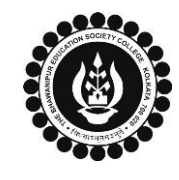

### **THE BHAWANIPUR EDUCATION SOCIETY COLLEGE**

A MINORITY RUN COLLEGE. AFFILIATED TO UNIVERSITY OF CALCUTTA RECOGNISED UNDER SECTION 2(F) & 12 (B) OF THE UGC ACT, 1956

# **B.A. & B.SC. SEMESTER II CALCUTTA UNIVERSITY EXAMINATION, 2022 ONLINE FORM FILL-UP PROCEDURE**

**Calcutta University Examination form fill-up procedure is divided into two steps as mentioned below. It is mandatory to successfully complete both the steps to be eligible for the upcoming Semester IV examination:**

**Step 1 – Calcutta University Examination Online form generation from the Calcutta university website. Step 2 – Submission of downloaded Calcutta University Examination form to the College online via Campus Login.**

Important Information to read before you go through the detailed form fill-up process.

- There is no requirement for physical submission of the downloaded Calcutta University Examination 2022 form in the College.
- In case if you face any technical issue while doing your Calcutta University Examination form fill-up processes, please fillup the Google Form mentioned below to notify us of the same. The below-mentioned Google form can only be accessed through your Institutional Email ID.

**[Click here to fill up the Google Form for the same](https://docs.google.com/forms/d/e/1FAIpQLSdmtDyT3jpDd9AChfgPqsVJd99S_mVIc6YowOtWlizPWzyi2w/viewform)**.

• Students do not need to pay any additional fees for the Calcutta University Examination form fill-up. Please ensure that the Semester IV enrolment procedure including the payment of the fee is completed before doing the below procedure.

#### **STEP 1: ONLINE FORM GENERATION PROCEDURE FROM CALCUTTA UNIVERSITY PORTAL**

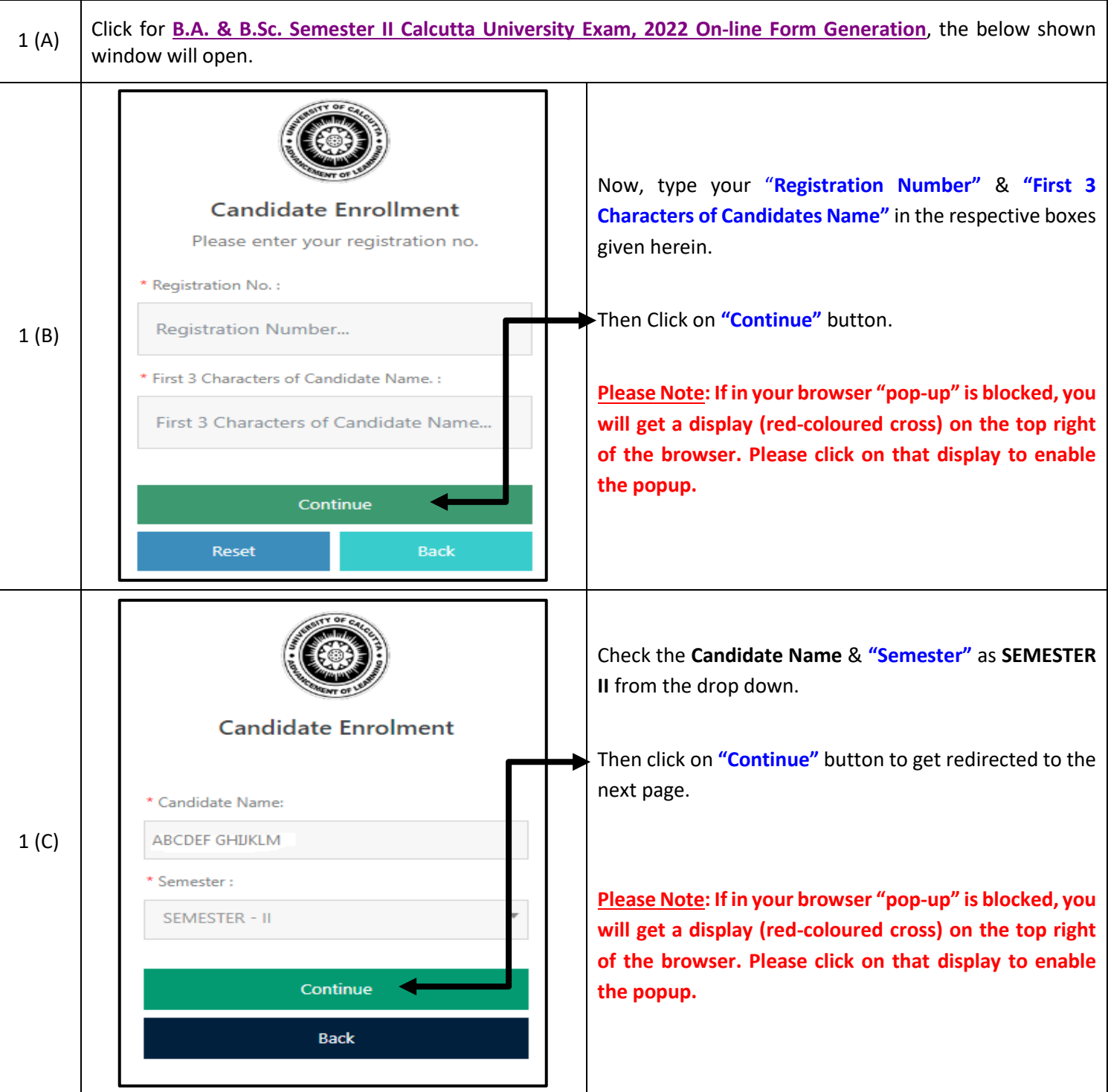

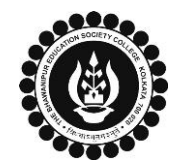

H

### **THE BHAWANIPUR EDUCATION SOCIETY COLLEGE**

A MINORITY RUN COLLEGE. AFFILIATED TO UNIVERSITY OF CALCUTTA RECOGNISED UNDER SECTION 2(F) & 12 (B) OF THE UGC ACT, 1956

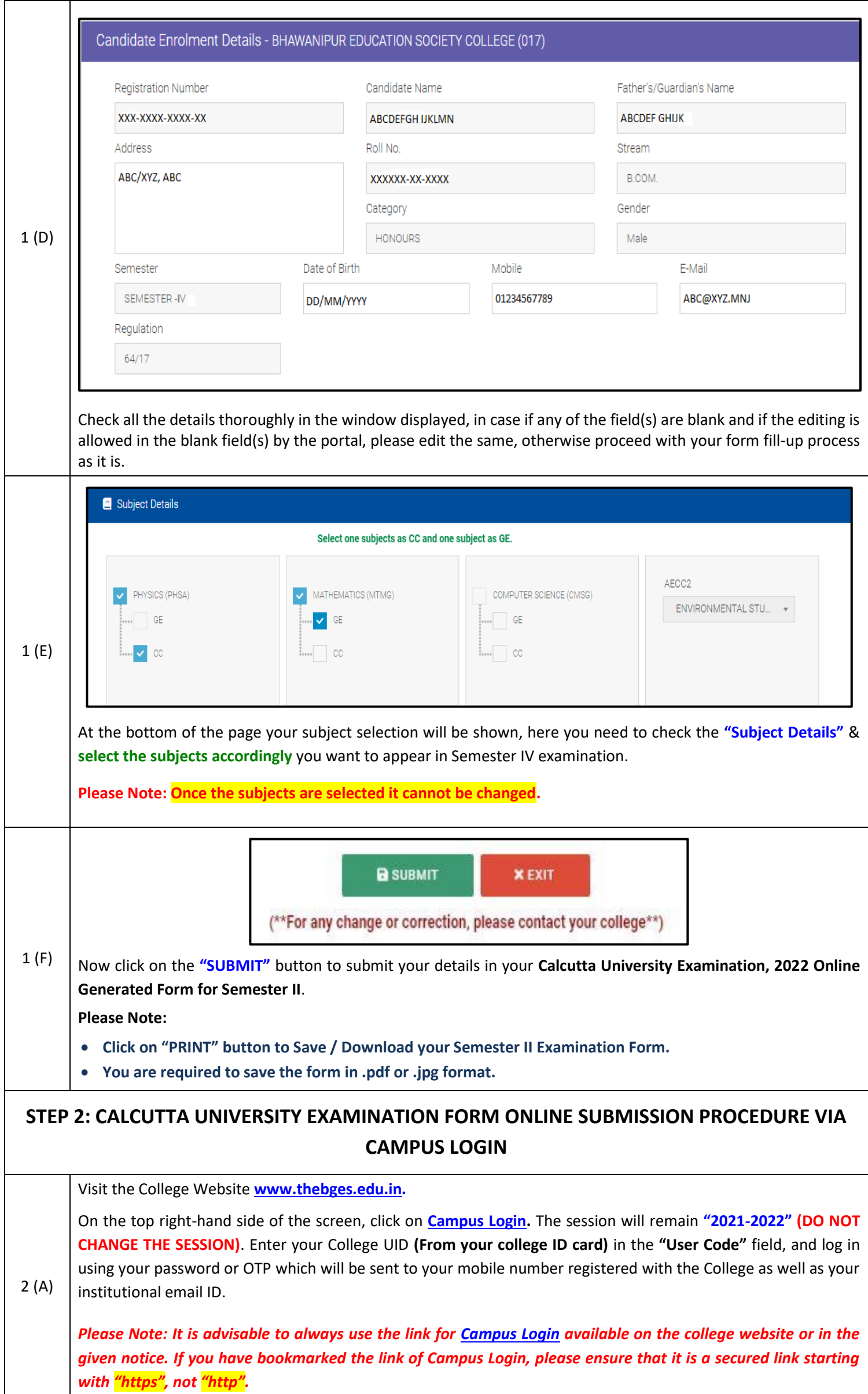

![](_page_2_Picture_0.jpeg)

## **THE BHAWANIPUR EDUCATION SOCIETY COLLEGE**

A MINORITY RUN COLLEGE. AFFILIATED TO UNIVERSITY OF CALCUTTA RECOGNISED UNDER SECTION 2(F) & 12 (B) OF THE UGC ACT, 1956

![](_page_2_Picture_110.jpeg)